# MapOSMatic: city maps for the masses

Thomas & Maxime Petazzoni sotm

July 11th, 2010

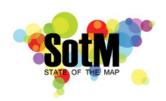

## Outline

- 1 The story
- 2 MapOSMatic
- 3 Behind the web page
- 4 Pain points
- **5** Future work
- **6** Conclusion

#### Who we are

Thomas
Embedded Linux engineer at
Free-Electrons

Maxime
Embedded Linux engineer at
MontaVista Software

The others: David Decotigny, David Mentré, Frédéric Lehobey, Gaël Utard, Pierre Mauduit, Maxime Hadjinlian, and a dozen other contributors!

# Original idea

« It would be great to be able to use OpenStreetMap data to generate city maps such as the ones we can see in town signs and in folded maps. »

Gilles Lamiral, OSM contributor of Bretagne, France

# Public city maps

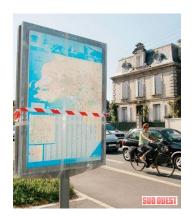

# Folded maps

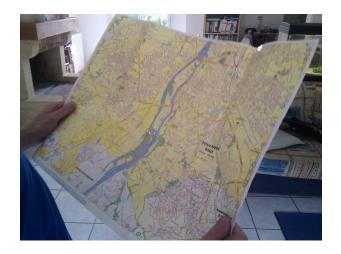

# History

- Most of the development takes place through hackfests:
  - gatherings of 4-6 hackers during a week;
  - dedicated to the development of MapOSMatic.

#### Initial hackfest in August 2009:

- Six OSM contributors, no knowledge of PostgreSQL, PostGIS, Mapnik and OSM data structure, and in just five days, MapOSMatic was born
- Limited to France, no support for languages other than French and English, very basic user interface, OSM data never updated

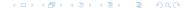

# History (2)

- Second hackfest in December 2009:
  - Worldwide coverage, daily updates, i18n infrastructure, revamped user interface, Nominatim-based search, amenities in index

- Third hackfest to take place in August 2010!
- Regular but low-traffic development outside the hackfests (UI improvements, R-to-L languages support, etc.)

#### **Features**

- On-demand rendering of city maps, composed of a Mapnik rendering of the location overlayed by a grid, and an index of the streets and amenities geo-referenced with the grid.
- Outputs to PDF, SVG and PNG. CSV also available for the index.
- Locations are specified:
  - by administrative boundaries. We rely on Nominatim to find the association between a city name and the corresponding administrative boundary. The knowledge of the shape of the city allows us to shade out areas outside of the city;
  - or by **geographic coordinates** with a slippy map.
- Language-dependent processing of street names to provide useful sorting.
  - Rue du Moulin → Moulin (Rue du), under letter M
- All code available under the Affero GPLv3 licence

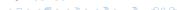

# Home page

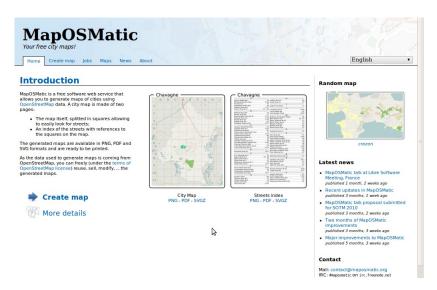

# Map creation: selecting a city

# MapOSMatic Your free city maps! Home Create map Jobs Maps News About English

#### Generate your own map

MapOSMatic covers the whole world but we need contributors to translate and adapt the few parts of MapOSMatic that are country specific.

To select the city to be rendered, two modes are available:

- Using an administrative boundary. It allows to get a map with precise boundaries of the city when such limits are available in
  the database. Otherwise, you need to use a bounding box.
- Using a traditional bounding box.

Once the rendering is submitted, you will be brought to a page giving the status of your rendering request. As soon as the rendering is completed (that might take some time depending on the gueue length), this page will contain links to the generated map.

# Area selection mode: Administrative boundary Bounding box City name: Girona, Catalunya, España Girona, Catalunya, España Girona, Catalunya, España Girona, Catalunya, España Girona, Catalunya, España Girona, Catalunya, España Girona, Catalunya, España Limpie de Moderna de Moderna de Mo

#### Random map

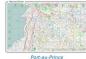

ron-au-rin

#### Latest news

- MapOSMatic talk at Libre Software Meeting, France
- published 1 month, 2 weeks ago
- Recent updates in MapOSMatic published 3 months, 1 week ago
- MapOSMatic talk proposal submitted for SOTM 2010 published 3 months, 2 weeks ago
- Two months of MapOSMatic improvements
- published 3 months, 3 weeks ago
- Major improvements to MapOSMatic published 5 months, 3 weeks ago

#### Contact

Mail: contact@maposmatic.org IRC: #maposmatic ON irc.freenode.net

# Map creation: select an index language, and go!

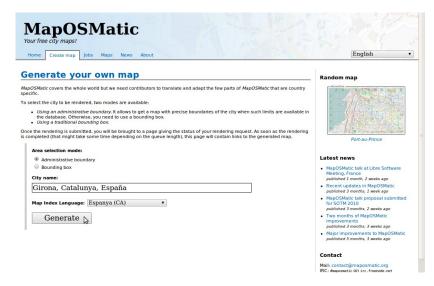

# Map creation, by bounding box

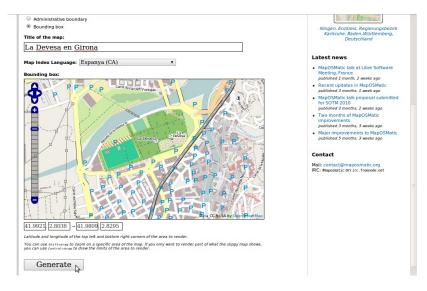

# Rendering queue

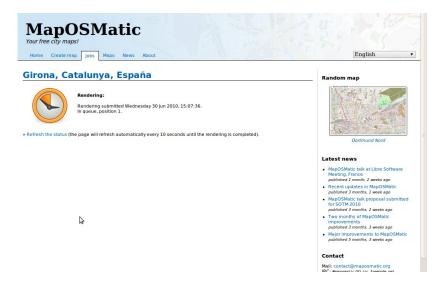

# Rendering results

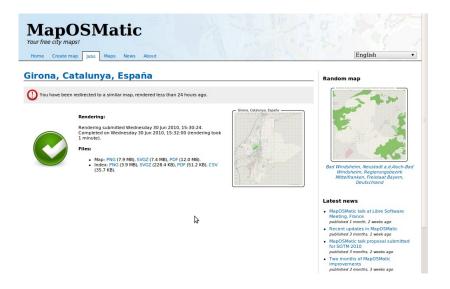

# Examples

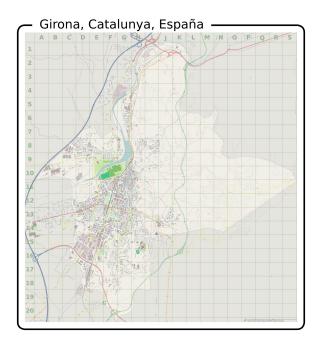

Girona, Catalunya, España 

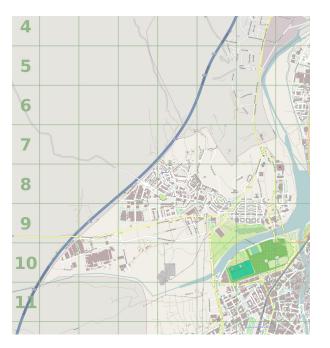

| 10 de juny (Avinguda del)                                                                                                    | 2<br>F-G                                                                                                    | Francesc Palau i Quer (Carrer de)<br>11 Francesc Pi i Margall (Passatge de)                                                                                                    | G-<br>D                                                                                                    |
|----------------------------------------------------------------------------------------------------|----------------------------------------------------------------------------------------------------|----------------------------------------------------------------------------------------------------|----------------------------------------------------------------------------------------------------|
|                                                                                                    |                                                                                                    |                                                                                                    |                                                                                                    |
| de juliol de 1809 (Carrer del)                                                                                                    |                                                                                                    | R Francesc Romaguera (Carrer de)                                                                                                    | H1-                                                                                                    |
| de Març de 1906 (Carrer del)                                                                                                    |                                                                                                    |                                                                                                    |                                                                                                    |
|                                                                                                    | A                                                                                                    |                                                                                                    | F10                                                                                                    |
| Abeuradors (Carrer dels)                                                                                                    |                                                                                                    | Pructuós Gelabert i Badiella (Carrer de)                                                                                                    |                                                                                                    |
| Idri (Carrer d')                                                                                                    | C                                                                                                    | 09 G                                                                                                    |                                                                                                    |
| Iqusti Pera i Planells (Mirador d')                                                                                                    |                                                                                                    |                                                                                                    | F14                                                                                                    |
| Agustí Riera i Pau Dr. (Carrer d')                                                                                                    |                                                                                                    |                                                                                                    |                                                                                                    |
| Viguaviva (Carrer d')                                                                                                    | C-D                                                                                                    | 15 Gaspar Casal Dr. (Carrer de)<br>16 General Fournias (Carrer de)                                                                                                    |                                                                                                    |
| lacant (Carrer d)                                                                                                    | F14                                                                                                    | 16 General Fournas (Carrer de)                                                                                                    | G-                                                                                                    |
| (bacete (Carrer d')                                                                                                    |                                                                                                    | 16 General Marvà (Plaça del)<br>14 General Mendoza (Passeig del)                                                                                                    |                                                                                                    |
| Vbi (Carrer d')                                                                                                    | E15G                                                                                                    | 17 General Mendoza (Passeig del)                                                                                                    | G1                                                                                                    |
| ilemarrys (Carrer dels)                                                                                                    | H                                                                                                    | 10 General O'donnell (Carrer d')<br>13 General Peralta (Passeig del)<br>11 George Orwell (Plaça de)<br>12 George Orwell (Plaça de)                                                                                                    |                                                                                                    |
| ifred Nobel (Carrer d')                                                                                                    |                                                                                                    | 38 General Peralta (Passeig del)                                                                                                    |                                                                                                    |
| imogivers (Carrer dels)                                                                                                    | 110                                                                                                    | 11 George Orwell (Plaça de)                                                                                                    |                                                                                                    |
| (ps (Carrer dels)                                                                                                    |                                                                                                    | Georges Méliès (Carrer de)                                                                                                    | D                                                                                                    |
| ilvarez de Castro (Carrer de)                                                                                                    |                                                                                                    | pa Georges Meines (Carrer de)<br>11 George Stephenson (Carrer de)<br>12 Georges Busquets (Carrer dels)<br>18 Germans Lumière (Carrer dels)                                                                                                    |                                                                                                    |
| ndalusia (Carrer d')                                                                                                    |                                                                                                    | Company Lamping (Carrier della)                                                                                                    |                                                                                                    |
| ndalusia (Piaça d')                                                                                                    | D                                                                                                    | Eg Germans Cumana (Carrer data)<br>13 Germans Sábat (Plaça dels)                                                                                                    |                                                                                                    |
| ndreu Tuyet i Santamaria (Carrer d'                                                                                                    | G-H                                                                                                    | 13 Ginestar (Carrer de)                                                                                                    |                                                                                                    |
| ingela Bivern (Carrer d')                                                                                                    |                                                                                                    |                                                                                                    |                                                                                                    |
| ngel Marsà i Beca (Carrer d')                                                                                                    |                                                                                                    |                                                                                                    |                                                                                                    |
| ngel Serradell i Pérez (Carrer d')                                                                                                    |                                                                                                    |                                                                                                    |                                                                                                    |
| inselm Clavé (Carrer d')                                                                                                    |                                                                                                    |                                                                                                    | G10                                                                                                    |
| ntic Roca Dr. (Carrer d')                                                                                                    |                                                                                                    |                                                                                                    |                                                                                                    |
| ntiga d'Amer (Carretera)                                                                                                    | A-C                                                                                                    | 10 Grup Girona per Girona                                                                                                    |                                                                                                    |
| nton Agullana (Carrer d')                                                                                                    | G-H                                                                                                    | Gnin la Creueta                                                                                                    | 17.                                                                                                    |
| ntònia Adroher i Pascual (Carrer d')                                                                                                    |                                                                                                    | 12 Grup la Creueta<br>16 Grup Port Major                                                                                                    | ,-                                                                                                    |
| intoni Barnés i Gultresa (Carrer d')                                                                                                    |                                                                                                    |                                                                                                    | H11.                                                                                                    |
| intoni Canet (Carrer d')<br>intoni Gaudi i Cornet (Carrer d')                                                                                                    |                                                                                                    |                                                                                                    | 113                                                                                                    |
|                                                                                                    |                                                                                                    |                                                                                                    | ,                                                                                                    |
| intoni Rovira Virgili (Carrer d')                                                                                                    |                                                                                                    |                                                                                                    |                                                                                                    |
| intoni Varés i Martinell (Carrer d')<br>iragó (Carrer de)                                                                                                    |                                                                                                    |                                                                                                    |                                                                                                    |
| rago (Carrer de)<br>irtillers (Carrer dels)                                                                                                    | D-F                                                                                                    | 18 Guipúscoa (Carrer de)                                                                                                    |                                                                                                    |
| irtileis (Carrer dels)<br>istúries (Carrer d')                                                                                                    | E17-                                                                                                    | 10                                                                                                    |                                                                                                    |
| urora Bertrana i Salazar (Carrer d').                                                                                                    |                                                                                                    | 14 Ibèria (Carrer d')                                                                                                    | F1                                                                                                    |
| welli Artis i Gener, "Tisner" (Carrer ii                                                                                                    | 41                                                                                                    | 15 Ignasi Bosch (jardins d')                                                                                                    |                                                                                                    |
| WETH ARES TORNEY, TERRIT (Carrier)                                                                                                    |                                                                                                    |                                                                                                    |                                                                                                    |
| lacià (Carrer de)                                                                                                    |                                                                                                    |                                                                                                    |                                                                                                    |
| lacia (Carrer de)<br>lailén (Carrer de)                                                                                                    |                                                                                                    |                                                                                                    |                                                                                                    |
| lais (Carrer de)                                                                                                    |                                                                                                    |                                                                                                    |                                                                                                    |
| talandrau (Carrer del)                                                                                                    |                                                                                                    | 3 Isabel Vila i Pujol (Plaça d')                                                                                                    |                                                                                                    |
| lalandrau (Passatge del)                                                                                                    |                                                                                                    | 13                                                                                                    |                                                                                                    |
| lalmes (Carrer de)                                                                                                    |                                                                                                    |                                                                                                    |                                                                                                    |
| lakuard (Carrer del)                                                                                                    | Pi2                                                                                                    | 10 Jaume Feind i Fusellas (Carrer de)                                                                                                    |                                                                                                    |
| lanyoles (Carrer dels)                                                                                                    |                                                                                                    | 11 Jaume Marquès (Carrer de)                                                                                                    |                                                                                                    |
| Jarcelona (Carrer des)                                                                                                    |                                                                                                    |                                                                                                    |                                                                                                    |
| Barranc (Carrer del)                                                                                                    | D10P                                                                                                    | 13 Jaurne Ministral Masia (Carrer de)                                                                                                    |                                                                                                    |
| Sassegoda (Carrer del)                                                                                                    | D13                                                                                                    | 13 Jaume Pol i Perera (Carrer de)                                                                                                    | C-                                                                                                    |
| Sastiments (Carrer de)                                                                                                    |                                                                                                    |                                                                                                    | G                                                                                                    |
| Jellaire (Carrer de)                                                                                                    |                                                                                                    |                                                                                                    |                                                                                                    |
| lell-loc (Placa dels)                                                                                                    |                                                                                                    |                                                                                                    |                                                                                                    |
| leliminali (Carrer del)                                                                                                    |                                                                                                    |                                                                                                    |                                                                                                    |
| ellpuig (Carrer del)                                                                                                    |                                                                                                    |                                                                                                    | E                                                                                                    |
| erenguer Carnicer (Carrer de)                                                                                                    |                                                                                                    |                                                                                                    | DB                                                                                                    |
| lerenguer de Paloi (Carrer de)                                                                                                    |                                                                                                    | 19 Joan Baptista Torroella i Bastons (Carrer de)                                                                                                    |                                                                                                    |
| lernat Boades (Carrer de)                                                                                                    | 611 6                                                                                                    | 11 Joan Brossa (Plaça de)                                                                                                    |                                                                                                    |
| lesadó (Carrer de)                                                                                                    |                                                                                                    | 11 Joan Bruguera (Carrer de)                                                                                                    |                                                                                                    |
| lescanó (Carrer de)                                                                                                    |                                                                                                    |                                                                                                    | H1                                                                                                    |
| ilibao (Carrer de)                                                                                                    |                                                                                                    |                                                                                                    |                                                                                                    |
| inbe Dr.cartaña (Carrer de)                                                                                                    |                                                                                                    |                                                                                                    |                                                                                                    |
|                                                                                                    |                                                                                                    |                                                                                                    |                                                                                                    |
| ishe Lorenzana (Carrer de)                                                                                                    |                                                                                                    |                                                                                                    |                                                                                                    |
| lisbe Lorenzana (Carrer de)                                                                                                    |                                                                                                    |                                                                                                    | F12.                                                                                                    |
| lisbe Lorenzana (Carrer de)                                                                                                    | F11-                                                                                                    | 12 Joan Maragall (Carrer de)                                                                                                    | F12.                                                                                                    |
| lisbe Lorenzana (Carrer de)<br>lisbe Sivilla (Carrer de)<br>liuefields (Carrer de)                                                                                                    | F11-                                                                                                    | 12 Joan Maragell (Cerrer de)<br>pg Joan Maria Pou i Cemps (Cerrer de)<br>11 Joan Masó i Valentí (Cerrer de)                                                                                                    | F12.                                                                                                    |
| lisbe Lorenzana (Carrer de)<br>lisbe Sivilla (Carrer de)<br>liuefields (Carrer de)<br>lonastruc de Porta (Carrer de)                                                                                                    | F11. G                                                                                                    | 12 Joan Maragall (Carrer de)<br>pg Joan Maria Pou i Camps (Carrer de)<br>11 Joan Masó i Valentí (Carrer de)<br>16 Joan Mríó i Ferrá (Carrer de)                                                                                                    | F12.                                                                                                    |
| lisbe Lorenzana (Carrer de)<br>lisbe Sivilla (Carrer de)<br>ligefields (Carrer de)<br>lonaventura Carreras i Peralta (Carre<br>lonaventura Carreras i Peralta (Carre<br>lossuet (Carrer de)                                                                                                    | F11. G<br>F11. G<br>F10 G-H                                                                                                    | 12 Joan Marogoll (Comer de)<br>pg Joan Maria Pou i Camps (Comer de)<br>11 Joan Masó i Valenti (Comer de)<br>10 Joan Miró i Ferrà (Comer de)<br>12 Joan Miró i Sollaris, Squat Pere Guart" (Camer de)                                                                                                    | F12.                                                                                                    |
| lisbe Lorenzana (Carrer de)<br>lisbe Sivilla (Carrer de)<br>lisuefields (Carrer de)<br>lonastruc de Porta (Carrer de)<br>lonasventura Carreras i Peralta (Carre<br>losquet (Carrer de)<br>losquet (Carrer de)                                                                                                    | F11. G<br>F11 G<br>er de) G-H                                                                                                    | 12 Joan Maragoli (Correr de) pg Joan Maris Pou i Carros (Correr de) 11 Joan Masó i Valentí (Carrer de) 12 Joan Masí i Ferní CCorrer de) 19 Joan Masí i Ferní CCorrer de) 19 Joan Oliver i Sollarte, Sequet Pere Quartéquot; (Carrer de) 10 Joan Masí L Castafrer (Carrer de)                                                                                                    | F12.                                                                                                    |
| iisbe Lorenzana (Carrer de)<br>iisbe Sivilla (Carrer de)<br>iluefreids (Carrer de)<br>ionastruc de Porta (Carrer de)<br>ionasventura Carreras i Peralta (Carr<br>ioscipat (Carrer de)<br>iou d'Or (Carrer de)<br>iou d'Or (Carrer de)                                                                                                    | F11. G<br>F11. G<br>GH<br>E                                                                                                    | 12 Joan Murogell (Correr de) go Joan Muris Pou Camps (Correr de) 11 Joan Masó i Valenti (Carrer de) 10 Joan Miró i Ferrá (Correr de) 10 Joan Miró i Ferrá (Correr de) 13 Joan Oliver I Solaires, Seguetz Pere Quartáquot; (Carrer de) 17 Joan Plans I Castañer (Carrer de) 18 Joan Plans (Carrer de)                                                                                                    | F12.                                                                                                    |
| isbe Lorenzana (Carrer de)<br>isbe Sivilla (Carrer de)<br>luefields (Carrer de)<br>onssitus: de Porta (Carrer de)<br>onsventura Carreras i Peralta (Carr<br>osquet (Carrer de)<br>ou d'Or (Carrer de)<br>ru Blarnova Xiberta (Carrer de)                                                                                                    | F11. G<br>F11. G<br>GH<br>E                                                                                                    | 12 Joan Marogall (Correr de) go Joan Maris Pou Camps (Correr de) 11 Joan Masó I Valanti (Carrer de) 12 Joan Misó I Ferrá (Correr de) 13 Joan Oliver I Sollaries, Squast-Pere Quartifuguat; (Carrer de) 13 Joan Oliver I Sollaries, Squast-Pere Quartifuguat; (Carrer de) 14 Joan Pens (Carrer de) 14 Joan Pens (Carrer de) 19 Joan Pensi Carrer de)                                                                                                    | F12.                                                                                                    |
| isbe Lorenzana (Carrer de)<br>isbe Sivilla (Carrer de)<br>luefields (Carrer de)<br>onssitus: de Porta (Carrer de)<br>onsventura Carreras i Peralta (Carr<br>osquet (Carrer de)<br>ou d'Or (Carrer de)<br>ru Blarnova Xiberta (Carrer de)                                                                                                    | F11-G<br>F11-G<br>G-H<br>B<br>F13-                                                                                                    | 12 joun Maragell (Correr del:<br>99 joun Maria Evu (L'amps (Camer de):<br>11 joun Masó i Valenti (Camer de):<br>10 joun Mich (Erndr (Camer de):<br>14 joun Mich (Erndr (Camer de):<br>14 joun Marsa (Camer de):<br>14 joun Marsa (Camer de):<br>15 joun Marsa (Camer de):                                                                                                    | FIZ.                                                                                                    |
| isibe Lorenzana (Carrer de) isibe Sidia (Carrer de) isibe Sidia (Carrer de) ibuerlieis (Carrer de) ionavirus de Porta (Carrer de) ionavirus de Porta (Carrer de) iosopat (Carrer de) iou d'or (Carrer de) iou d'or (Carrer de) iru Barnoya Xiberta (Carrer de) juilders (Carrer de) and (Carrer de)                                                                                                    | F11-<br>F11-C G-H<br>G-H<br>E<br>F13-<br>C                                                                                                    | 12 (pour Merogali (Carrer de) 13 (pour Mero Paul Carreps (Carrer de) 13 (pour Mela Paul Carreps (Carrer de) 13 (pour Mela Paul Carrer de) 19 (pour Déver Siders, Gaupté Pero Quartifiquot; (Carrer de) 17 (pour Piansa i Castafrier (Carrer de) 19 (pour Régis (Carrer de) 19 (pour Régis (Carrer de) 10 (pour Régis (Carrer de) 10 (pour Régis (Carrer d | FIZ.                                                                                                    |
| isbe Lorenzana (Carrer de) isbe Sivilla (Carrer de) lueffeids (Carrer de) lueffeids (Carrer de) onaventura de Porta (Carrer de) onaventura Carreras i Peralta (Carr<br>ossquet (Carrer de) ou d'Or (Carrer de) ou d'Or (Carrer de) rus Barreya Xiberta (Carrer de) uildors (Carrer dei)                                                                                                    | F13.<br>er de) 911.6.<br>G-H<br>B<br>F13.<br>C                                                                                                    | 12 (pour Merogali (Carrer de) gouer Meter Dau Carrega (Carrer de) 10 (pour Mete Pau Carrega (Carrer de) 10 (pour Meto Seria (Carrer de) 17 (pour Planas i Castafader (Carrer de) 17 (pour Planas i Castafader (Carrer de) 18 (pour Meter Selanas i Castafader (Carrer de) 19 (pour Repair (Carrer de) 19 (pour Repair (Carrer de) 19 (pour Repair (Carrer de) 19 (pour Repair (Carrer de) 19 (pour Repair (Carrer de) 19 (pour Repair (Carrer de)                                                                                                    | F12.                                                                                                    |
| isbe Lorenzana (Carrer de)<br>isbe Sikila (Carrer de)<br>lueficido (Carrer de)<br>construct de Potat (Carrer de)<br>construct de Potat (Carrer de)<br>consventira Carrera si Pirolita (Carre<br>soguet (Carrer de)<br>ou d'Or (Carrer de)<br>utilidos (Carrer de)<br>utilidos (Carrer de)<br>add (Carrer de)                                                                                                    | F11-<br>F11-(6) GH<br>GH<br>E1<br>F13-<br>C                                                                                                    | 12 [Joan Menzgell (Centre de)  [Joan Menz (Jaskelf Carlere de)  10 [Joan Menz (Jaskelf Carlere de)  10 [Joan Menz (Jaskelf Carlere de)  10 [Joan Menz (Jaskelf Carlere de)  11 [Joan Menz (Carler de)  12 [Joan Menz (Carler de)  13 [Joan Menz (Carlere de)  14 [Joan Menz (Carlere de)  15 [Joan Menz (Carlere de)  16 [Joan Menz (Jaskelf Persself (Cerlere de)  16 [Joan Menz (Jaskelf Persself (Cerlere de)  16 [Joan Menz (Jaskelf Persself (Cerlere de)                                                                                                    | F12.                                                                                                    |
| sibe Lorenzana (Carrer de) sbe Sikla (Carrer de) sueficido (Carrer de) sueficido (Carrer de) sueficido (Carrer de) susquel (Carrer de) susquel (Carrer de) su d'or (Carrer de) su d'or (Carrer de) siddesi (Carrer de) siddesi (Carrer de) siddesi (Carrer de) siddesi (Carrer de) siddesi (Carrer de) siddesi (Carrer de)                                                                                                    | F13- F13- F14- F15- F15- F15- F15- F15- F15- F15- F15                                                                                                    | 12 (aon Miragali (Carrer de) gan Maria Pau Cutenți (Carrer de) gan Maria Pau Cutenți (Carrer de) 10 (aon Mich Serial (Carrer de) 10 (aon Mich Serial (Carrer de) 17 (aon Plansa i Castaldrei (Carrer de) 17 (aon Plansa i Castaldrei (Carrer de) 18 (aon Paus (Carrer de) 19 (aon Plansa i Castaldrei (Carrer de) 19 (aon Plansa i Castaldrei (Carrer de) 19 (aon Salva i Plansasei (Carrer de) 19 (aon Salva i Plansasei (Carrer de) 10 (aon Tarria i Bru (Carrer de) 12 (aon Tarria i Bru (Carrer de)                                                                                                    | F12.                                                                                                    |
| isbe Lorenzana (Carrer de) isbe Sikla (Carrer de) isbe Sikla (Carrer de) isberiodo (Carrer de) osspet (Carrer de) osspet (Carrer de) osspet (Carrer de) ou d'or (Carrer de) ou d'or (Carrer de) ou d'or (Carrer de) oulders (Carrer de) siders (Carrer de) siders (Carrer de) adi (Carrer de) adi (Carrer de) adi (Carrer de)                                                                                                    | FI). PI).c GH GH GH GH GH GH GH GH GH GH GH GH GH                                                                                                    | 12 (aon Miragell (Centre de) gon Mank Pau Cuteng (Centre da) gon Mank Pau Cuteng (Centre da) 10 (aon Hol Fermi (Cantre de) 10 (aon Hol Fermi (Cantre de) 17 (aon Fissas (Castre de) 17 (aon Fissas (Castre de) 18 (aon Gales (Fissas (Cantre de) 19 (aon Repús (Fissas (Cantre de) 19 (aon Repús (Fissas (Cantre de) 19 (aon Salvat in Pagas (Cantre de) 10 (aon Salvat in Pagas (Cantre de) 10 (aon Fissas (Cantre de) 10 (aon Fissas (Cantre de) 10 (aon Fissas (Cantre de) 10 (aon Fissas (Cantre de) 10 (aon Vissas (Band Cantre de)                                                                                                    | F12.                                                                                                    |
| isbe Lorenzana (Carrer de) icke SWills (Carrer de) icke SWills (Carrer de) iustheids (Carrer de) iustheids (Carrer de) iensventur de Petra (Carrer de) iensventur de Petra (Carrer de) iustheids (Carrer de) iud für (Carrer de) iud für (Carrer de) i | F1). F11. Gr de) GH F13. C C C G G F8.                                                                                                    | 12 (com Maragali Clemer de)  12 (com Maragali Clemer de)  13 (com Hari O (Maragali Clemer de)  13 (com Hari O (Maragali Clemer de)  13 (com Hari O (Maragali Clemer de)  14 (com Pres Clemer de)  15 (com Hari Clemer de)  16 (com Hari Clemer de)  16 (com Hari Clemer de)  16 (com Hari Clemer de)  16 (com Hari Clemer de)  16 (com Hari Clemer de)  16 (com Hari Clemer de)  17 (com Hari Clemer de)  18 (com Hari Llemer de)  19 (com Hari Llemer de)  19 (com Hari Llemer de)                                                                                                    | F12.                                                                                                    |
| iske Lorenzana (Carrer de) ticke SMBs (Carrer de) tuerbeide (Carrer de) tuerbeide (Carrer de) tuerbeide (Carrer de) tuerbeide (Carrer de) tuerbeide (Carrer de) tuerbeide (Carrer de) tuerbeide (Carrer de) tuerbeide (Carrer de) tuerbeide (Carrer de) tudere (Carrer de) tudere (Carrer de)                                                                                                    | F1). P11 G-H G-H G-H F13 C C G G F8                                                                                                    | 22 point Margonal (Correr del Courre de) 23 point Margonal (Correr de) 24 point Margonal (Correr de) 25 point Margonal (Correr de) 25 point Margonal (Correr de)                                                                                                    | F12.                                                                                                    |
| iske Lorenzana (Carrer de) ticke SMBs (Carrer de) tuerbeide (Carrer de) tuerbeide (Carrer de) tuerbeide (Carrer de) tuerbeide (Carrer de) tuerbeide (Carrer de) tuerbeide (Carrer de) tuerbeide (Carrer de) tuerbeide (Carrer de) tuerbeide (Carrer de) tudere (Carrer de) tudere (Carrer de)                                                                                                    | F11: F12: G14: G14: G14: G15: G17: G17: G17: G17: G17: G17: G17: G17                                                                                                    | 23 poin Manyapil (Corre del Corre del Corre de | F12.                                                                                                    |
| isle Lorenzans (Carrer de)  toto SAVIs (Carrer de)  toto SAVIs (Carrer de)  toto SAVIs (Carrer de)  constituc de Porta (Carrer de)  constituc de Porta (Carrer de)  constituc Carrer de)  uid de (Carrer de)  uid de (Carrer de)  uid de (Carrer de)  uid de (Carrer de)  adé (Carrer de)  adé (Carrer de)                                                                                                    | F11.00 F11.00 F1 | 23 poin Margingal (Corre del Corre del Corre d | F12.                                                                                                    |
| iside Lorenzatas (Carrer de)  ktob Svilla (Carrer de)  ktob Svilla (Carrer de)  lorenstruc de Perla (Carrer de)  lorenstruc de Perla (Carrer de)  lorenstruc de Perla (Carrer de)  lorenstruc de Perla (Carrer de)  lorenstruc de Perla (Carrer de)  lorenstruc de Perla (Carrer de)  lorenstruc de Carrer de)  lorenstructur de lorenstructur de lorenstr | F1) P16 G-fr de) G-fr G-fr F17 F17 F17 F17 F27 F37 F37 F87 F87 F                                                                                                    | 22 poin Margoapil (Corre del Courre de) 23 poin Margoapil (Corre de) 24 poin Margoapil (Corre de) 25 poin Margoapil (Corre de) 25 point Margoapil (Corre de) 25 point Margoapil (Corre de) 25 point Mar | F12.                                                                                                    |
| lisibe Lorenzaira (Carrer de) lisibe Silvia (Carrer de) lisibe Silvia (Carrer de)                                                                                                    | F11. F12. G14 G24 G34 G35 G3 G3 G3 G3 G3 G3 G3 G3 G3 G3 G3 G3 G3                                                                                                    | 2) pan Marga (Tourn de)  2) pan Marga (Tourn de)  2) pan Marga (Tourn de)  2) pan Marga (Tourn de)  2) pan Marga (Tourn de)  2) pan Marga (Tourn de)  2) pan Marga (Tourn de)  2) pan Marga (Tourn de)  2) pan Marga (Tourn de)  2) pan Marga (Tourn de)  2) pan Marga (Tourn de)  3) pan Marga (Tourn de)  3) pan Marga (Tourn de)                                                                                                    | FIZ.                                                                                                    |
| islade Lorenzana (Carner de) clock Salde (Loren de) clock Salde (Loren de)                                                                                                    | F1). 911.6 91.7 10                                                                                                    | 2) and Margal (Four de)  2) and Margal (Four de)  3) and Margal (Four de)  3) and Margal (Margal (Four de)  3) and Margal (Margal (Four de)  3) and Margal (Four de)  3) and Margal (Four de)  3) and Margal (Four de)  3) and Margal (Four de)  3) and Margal (Four de)  3) and Margal (Four de)  3) and Margal (Four de)  3) and Margal (Four de)  3) and Margal (Four de)  3) and Margal (Four de)  3) and Margal (Four de)  3) and Margal (Four de)  4) and Margal (Four de)  5) and Margal (Four de)  5) and Margal (Four de)                                                                                                    | F12  F12  F13  F14  G1  G1  F12  F13  G1  F14  G1                                                                                                    |
| siska Lorenzana (Camer de) cisco Salla (Larre de) cisco Salla (Larre | F1) F1) G-H F1) F1) F1) F1) F1) F2 F2 F3 F3 F4 F5 F6 F6 F6 F6 F6 F6 F6 F7 F7 F7 F7 F7 F7 F7 F7 F7 F7 F7 F7 F7                                                                                                    | 2) and hadge (Flower de) 2) and hadge (Flower de) 3) and hadge (Flower de) 4) and hadge (Flower de) 4) and hadge (Flower de) 4) and hadge (Flower de) 4) and hadge (Flower de) 4) and hadge (Flower de) 5) and hadge (Flower de) 6) and hadge (Flower de) 6) and hadge (Flower de) 7) and hadge (Flower de) 7) and hadge (Flower  | F12                                                                                                    |
| Siske Leterostan (Camer de) Siske Siske (Camer de) Siensstein de Pittal (Camer de) Sensstein de Pittal (Camer de) Siensstein de Pittal (Camer de) Siensstein de Pittal (Camer de) Siensstein de Siensstein (Camer de) Siensstein de Siensstein (Camer de) Siensstein (Camer de) Sied Dir (Camer de) Sied Dir (Camer de) Sied Siensstein (Camer de) Sied Siensstein (Camer de) Sied Siensstein (Camer de) Sied Siensstein (Camer de) Sied Siensstein (Camer de) Sied Siensstein (Camer de) Sied Siensstein (Camer de) Sied Siensstein (Camer de) Sied Siensstein (Camer de) Sied Siensstein (Camer de) Sied Siensstein (Camer de) Sied Siensstein (Camer de) Sied Siensstein (Camer de) Sied Sied Siensstein (Camer de) Sied Sied Siensstein (Camer de) Sied Sied Sied Sied Sied Sied Sied Siensstein (Camer de) Sied Sied Sied Sied Sied Sied Sied Sied                                                                                                    | F1)  711.6.7  6.8  712.6.7  713.6.7  713.6.7  714.7  715.7  715.7  715.7  715.7  715.7  715.7  715.7  715.7  715.7  715.7  715.7  715.7  715.7  715.7  715.7  715.7  715.7  715.7  715.7  715.7  715.7  715.7  715.7  715.7  715.7  715.7  715.7  715.7  715.7  715.7  715.7  715.7  715.7  715.7  715.7  715.7  715.7  715.7  715.7  715.7  715.7  715.7  715.7  715.7  715.7  715.7  715.7  715.7  715.7  715.7  715.7  715.7  715.7  715.7  715.7  715.7  715.7  715.7  715.7  715.7  715.7  715.7  715.7  715.7  715.7  715.7  715.7  715.7  715.7  715.7  715.7  715.7  715.7  715.7  715.7  715.7  715.7  715.7  715.7  715.7  715.7  715.7  715.7  715.7  715.7  715.7  715.7  715.7  715.7  715.7  715.7  715.7  715.7  715.7  715.7  715.7  715.7  715.7  715.7  715.7  715.7  715.7  715.7  715.7  715.7  715.7  715.7  715.7  715.7  715.7  715.7  715.7  715.7  715.7  715.7  715.7  715.7  715.7  715.7  715.7  715.7  715.7  715.7  715.7  715.7  715.7  715.7  715.7  715.7  715.7  715.7  715.7  715.7  715.7  715.7  715.7  715.7  715.7  715.7  715.7  715.7  715.7  715.7  715.7  715.7  715.7  715.7  715.7  715.7  715.7  715.7  715.7  715.7  715.7  715.7  715.7  715.7  715.7  715.7  715.7  715.7  715.7  715.7  715.7  715.7  715.7  715.7  715.7  715.7  715.7  715.7  715.7  715.7  715.7  715.7  715.7  715.7  715.7  715.7  715.7  715.7  715.7  715.7  715.7  715.7  715.7  715.7  715.7  715.7  715.7  715.7  715.7  715.7  715.7  715.7  715.7  715.7  715.7  715.7  715.7  715.7  715.7  715.7  715.7  715.7  715.7  715.7  715.7  715.7  715.7  715.7  715.7  715.7  715.7  715.7  715.7  715.7  715.7  715.7  715.7  715.7  715.7  715.7  715.7  715.7  715.7  715.7  715.7  715.7  715.7  715.7  715.7  715.7  715.7  715.7  715.7  715.7  715.7  715.7  715.7  715.7  715.7  715.7  715.7  715.7  715.7  715.7  715.7  715.7  715.7  715.7  715.7  715.7  715.7  715.7  715.7  715.7  715.7  715.7  715.7  715.7  715.7  715.7  715.7  715.7  715.7  715.7  715.7  715.7  715.7  715.7  715.7  715.7  715.7  715.7  715.7  715.7  715.7  715.7  715.7  715.7  715.7  715.7  715.7  715.7 | 2) and Margin (Four ed or) and Margin (Four ed or)                                                                                                    | F12  F12  F13  G-  H11  G10                                                                                                    |
| islada Lorentzian (Carmer da) Listerdist (Carmer da) Listerdist (Carmer da) Listerdist (Carmer da) Listerdist (Carmer da) Listerdist (Carmer da) Listerdist (Carmer da) Listerdist (Carmer da) Listerdist (Carmer da) Listerdist (Carmer da) Listerdist (Carmer da) Listerdist (Carmer da) Listerdist (Carmer da) Listerdist (Carmer da) Listerdist (Listerdist (Listerdist) Listerdist (Listerdist) L | F1).  171 649  171 171                                                                                                    | 2) and he Mangal (Feber et de)  and the Mangal (Feber et de)  and the Mangal (Feber et de)  and  | FIZ  FIZ  FIZ  GOVERNMENT OF THE PROPERTY OF THE PROPERTY OF THE PROP |
| islada Lorentzian (Carrer de) Lucetalis (Carrer de) Lucetalis (Carrer de)                                                                                                    | F11.0 F11.0  | 2) and he flored for comment of the comment of the  | F12 F1 C D H1 G-                                                                                                    |
| islada Lorentzian (Carmer da) Listerdist (Carmer da) Listerdist (Carmer da) Listerdist (Carmer da) Listerdist (Carmer da) Listerdist (Carmer da) Listerdist (Carmer da) Listerdist (Carmer da) Listerdist (Carmer da) Listerdist (Carmer da) Listerdist (Carmer da) Listerdist (Carmer da) Listerdist (Carmer da) Listerdist (Carmer da) Listerdist (Listerdist (Listerdist) Listerdist (Listerdist) L | F11.0 F11.0  | 2) and Margin (Four ed or) and Margin (Four ed or)                                                                                                    | FIZ  FIZ  FIZ  GOVERNMENT OF THE FIZ  FIZ  GOVERNMENT OF THE FIZ  GOVERNMENT OF THE FIZ  GOVERNMENT OF THE FIZ                                                                                                    |

#### Architecture

#### MapOSMatic is composed of:

- 1 the MapOSMatic web service, implemented using the Django web framework.
  - Uses OpenLayers for the slippy map and Nominatim for the administrative boundary search;
  - Stores rendering request into a database.
- 2 the OcitySMap Python module that generates the map and index according to area coordinates, administrative area name or OSM polygon ID.
- 3 the MapOSMatic daemon, which:
  - processes pending rendering requests from the database with OcitySMap:
  - updates the database to inform the MapOSMatic web front-end that the rendering has been completed.

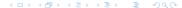

#### Architecture

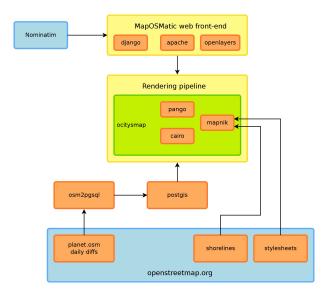

# Details on OcitySMap

- Uses Mapnik to generate the map using the default OSM stylesheet and print the grid and labels. The Mapnik stylesheet queries the PostGIS database for OSM data.
- Queries the PostGIS database to find the streets and amenities corresponding to each square of the grid.
- Uses Pango and Cairo to generate the index. The page formatting in columns is done manually with Cairo.
- Cairo is finally used to integrate the map and the index into a frame with the map title and to generate the final output files.

#### Infrastructure

- MapOSMatic runs on a dedicated hosted server with:
  - Dual core E2180 @ 2GHz Intel machine
  - 2 GB RAM
  - 3.5 GB swap
  - 1x 250 GB SATA-II hard drive
  - Ubuntu 9.04 x86\_64
- We're currently moving to a bigger, faster server because:
  - The OSM database size has grown considerably and nearly doubled in the past 9 months (and it's not slowing down, but keep it up, contributors!)
  - The duration of each daily update is soon going to be longer than a day (16 to 20 hours avg)

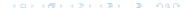

#### Some statistics

- Planet OSM database: 177 GB
- 4000 unique visitors per month
- 50 rendered maps/day avg.

 $\Rightarrow$  15,000 maps rendered since September, 2009

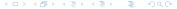

# Standing on the shoulders of giants

- Power of F/OSS software: in just a few days, it was possible to learn, understand and set up an OSM application such as MapOSMatic
- MapOSMatic is 1400 lines of Python and OcitySMap is 2000 lines of Python. The rest is a bit of HTML/JavaScript for the web front-end and the translations
- First-level dependencies (PostgreSQL, PostGIS, Apache, Mapnik, etc.) of MapOSMatic stand for more than 600.000 lines of code. We've written only 0.5% of this to create our application.

### OSM data

- Usage of administrative boundaries at the city level is not yet widespread. Few OSM communities in the world have started importing administrative boundaries.
- Inconsistent admin\_level:
  - In France, all cities use admin\_level=8
  - In Germany, some use 4, some 6 and others 8, depending on the city's importance
  - Other countries have different rules
- Insufficient information to generate a correctly sorted street index.
  - Rue Paul Verlaine is indexed at Paul Verlaine (Rue)
  - We should have Verlaine (Rue Paul) (Verlaine being the family name). Cannot be done automatically, needs additional OSM data/tagging.
- Only one language for street/city names imported by osm2pgsq1. HStore?

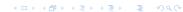

# Mapnik

- When streets are small, Mapnik doesn't render their labels.
   Problematic since those streets are visible in the index but not on the map.
- Mapnik consumes too much memory to render large PNG maps.

#### Future work

#### On the map:

- legend
- additional and configurable POIs and layers (in connection with Chimère?)

#### • Rendering options:

- paper size selection
- splitted map on several pages
- configurable styles

#### • Infrastructure changes:

- new server
- use Osmosis for minutely updates
- · rendering optimizations
- Your feature!

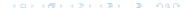

#### Conclusion

- We would like to thank the OSM community for having created the data and tools that allowed applications such as MapOSMatic to be created
- We hope that MapOSMatic is useful as another example of why OpenStreetMap and free geographical data are nice, and hope to make it even more useful in the future
- And once again, MapOSMatic is free software, so please join the game! We have a mailing-list, Git repository and IRC channel!
- 1 http://www.maposmatic.org
- 2 irc://irc.freenode.net/#maposmatic

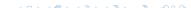